#### Basic WebAssign Information for Students First Day Slides

Department of Mathematics Purdue University

Fall 2017

◆□▶ ◆□▶ ◆臣▶ ◆臣▶ 臣 の�?

#### Useful Websites

WebAssign @ Purdue Login Page for Students:

http://www.webassign.net/purdue/login.html

Use your **Purdue Career Account** information.

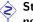

Students should not login through the company site- they will not be able to do their homework.

- Other helpful websites:
  - Mathematics Departmental Course Webpage:

http://www.math.purdue.edu/academic/courses

Some Basic WebAssign Help:

http://intranet.math.purdue.edu/webassign

## Student Account Access

- Once you have officially enrolled through Purdue Banner, your name will automatically show up in the corresponding WebAssign course section after a successfully login from WebAssign @ Purdue Login Page http://www.webassign.net/purdue/login.html
- If you change sections, you need to inform your instructor/TA in order to have your records transferred. The turn-around time is about one or two days. Please be patient.
- You have a two-week trial period before you are required to enter the online access code.

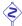

> It is your responsibility to make sure that you obtain the access code by the end of the two-week trial period.

#### Textbook List

For Fall 2017,

- MA 161, MA 162, MA 165, 166 and MA 261: Stewart, Calculus, Early Transcendentals, 8th Edition
- **For all Calculus courses** only the *Enhanced WebAssign Access Code* is required. A physical copy of the book is optional.
  - MA 262: Goode & Annin, Differential Equations and Linear Algebra, 3rd Edition
  - MA 265:

**Kolman & Hill**, *Elementary Linear Algebra and Applications*, **9th** Edition (plus Matlab Workbook).

▶ MA 266:

**Boyce & DiPrima**, *Elementary Differential Equations and Boundary Value Problems*, **10th** Edition.

### Purchasing of WebAssign Online Access

- 1. Purchase the **online access code** directly from your **WebAssign account page**. (Purchase a physical copy of the book elsewhere.)
  - For Stewart, you can choose between multiple or single semesters access. Online access to Stewart automatically comes with an ebook.
    - Note that the multiple semester access code locks in the edition of the book. Thus, if you used the code for the 7th edition of Stewart, you will not have access to the courses using the 8th edition of Stewart. If this is your situation, we cannot help. Call Webassign.
  - For Goode & Annin and Kolman & Hill, the access code works only for one semester. Ebook is not available.
  - ► For **Boyce & DiPrima** the access code works only for one semester. Ebook is available, but optional.

# Purchasing of WebAssign Online Access

- 2. Purchase from amazon.com (avoid buying from third-party sellers), Follett's, or University Bookstores.
  - For Stewart, you can buy the access code only, or bundled with a loose-leaf version of the book (8th edition only). Make sure you are getting the right edition of the book.
  - For Goode & Annin and Kolman & Hill you can buy the Purdue Edition of the textbook, bundled with the access code (one-semester only; ebook is not available)
  - For Boyce & DiPrima you can buy the physical textbook bundled with the access code (one-semester only).

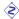

For Boyce & DiPrima make sure that you are buying access to

WebAssign and not to WileyPlus, used in the previous semesters.

## Tips for Entering Your Answers in WebAssign

- For questions asking for numerics and mathematical expressions, you have by default 100 chances.
- For multiple choice (True/False) questions, you have only a limited number (one) of chances.
- Whenever possible, always enter the exact mathematical expressions (by using the math palette provided).
- For numerical answers, as a rule of thumb, enter at least four decimal places (or four significant digits).
- Capital and small letter variables are treated differently: for example: Π (Pi) vs π (pi); Φ (Phi) vs φ (phi); Θ (Theta) vs θ (theta) and so forth.
- Questions which prompt for the open or close brackets "(", ")", "[", "]" are treated as True/False questions and hence allow only one chance.